# UNIVERSITY OF Southampton

# *Get to know your*

# **MED-EL RONDO Speech Processor**

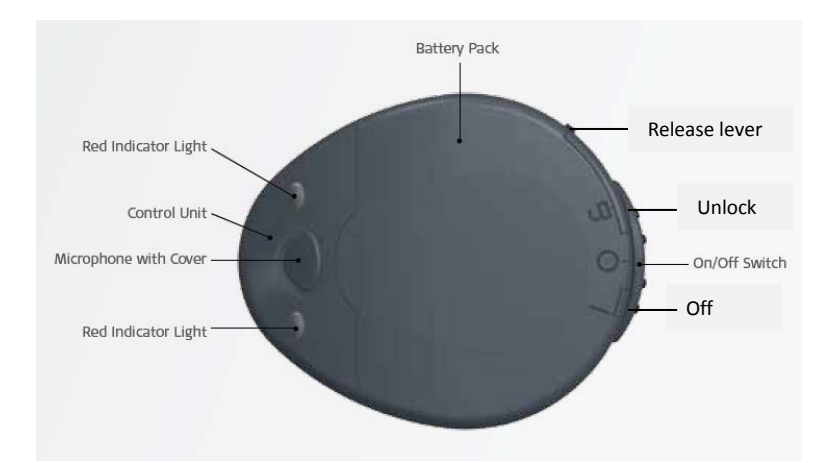

To open the battery pack, hold down the release lever and slide the switch to the unlock position. Then lift the battery pack up. This will enable you to insert the batteries – make sure that the positive side (+) faces upwards, towards the outside. Slide the battery pack into the control unit, push it down and then slide the switch to the locked position (O). To turn the processor on, slide the switch across to the I position.

#### TOP TIPS

- To prevent moisture affecting your processor, use your dry box every night.
- Your user manual or the MED-EL website can help you to troubleshoot problems: <http://www.medel.com/uk/troubleshooting/>
- Or visit the AIS website for helpful information and troubleshooting advice.
- If you need further help, contact the repairs service.

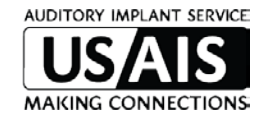

# UNIVERSITY OF Southampton

## *Get to know your*

### **MED-EL Fine Tuner**

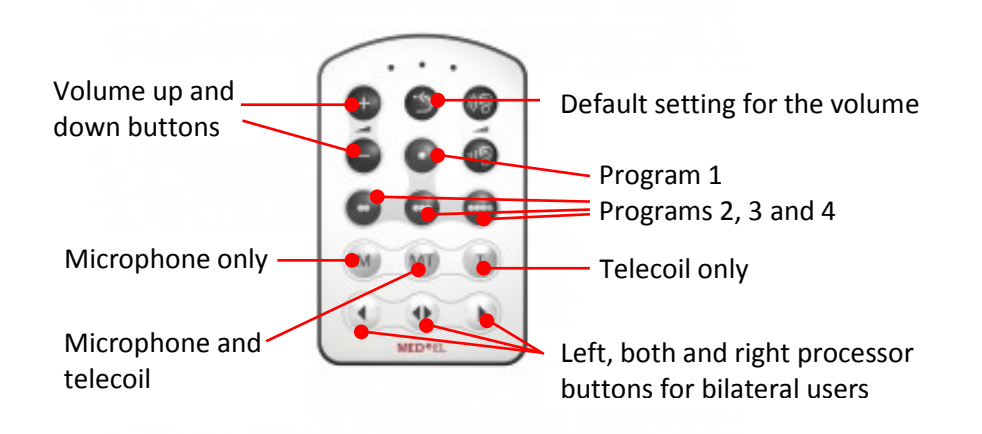

#### TOP TIPS

- If you have a new or replacement processor, you will need to pair it with the fine tuner. To do this, place the processor coil on the back of the fine tuner and switch the processor off and back on again. To pair two processors to one fine tuner, repeat the above step with your second processor.
- The battery in the fine tuner should last for a long time. We do keep spares so please request one if your battery does run out.
- For bilateral users, decide which processor(s) you wish to change and push the appropriate button on the bottom row before pushing a different button(s).

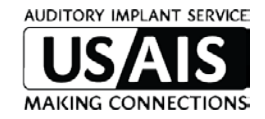